**National Network of Regional Coastal Monitoring Programmes of England**

# **SPECIFICATION FOR** TERRESTRIAL **ECOLOGICAL MAPPING**

**Version 1.2 September 2020**

*Cover image: 2013 habitat mapping of the managed realignment site at Medmerry, West Sussex, pre-breach.*

## **NATIONAL NETWORK OF REGIONAL COASTAL MONITORING PROGRAMMES**

## **SPECIFICATION FOR TERRESTRIAL ECOLOGICAL MAPPING**

#### **Record of Changes**

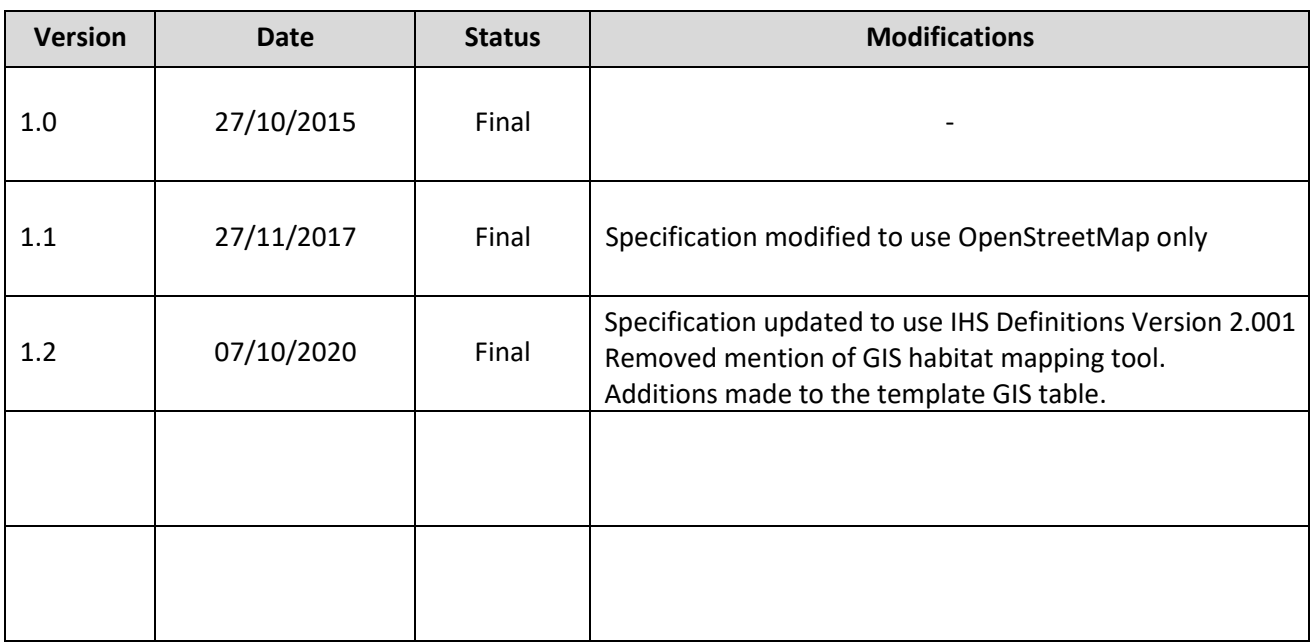

## NATIONAL NETWORK OF REGIONAL COASTAL MONITORING PROGRAMMES OF ENGLAND

## SPECIFICATION FOR TERRESTRIAL ECOLOGICAL MAPPING

## 1. Introduction

Habitat mapping is undertaken to provide coastal and terrestrial habitat extent data for use by Local Authorities, the Environment Agency and Natural England to contribute to their reporting and monitoring requirements for Natura 2000 sites (designated by the EU Habitat and Species Regulations, 2017<sup>1</sup>), Biodiversity Action Plans (resulting from the Convention of Biological Diversity, 1992) and Sites of Special Scientific Interest (designated under the Countryside and Rights of Way Act, 2000 [CROW] Act). The principal objectives are to provide priority habitat<sup>2</sup> extent data for:

- Identification and quantification of regional coastal change
- Assessing losses and gains for the Environment Agency's Regional Habitat Creation Programme
- To support the aims of the Environment Agency's 25 year plan
- Identification and strategic consideration of coastal flood and erosion risks
- Assisting development of Biodiversity Action Plans (BAPs)
- Providing contextual information to support Appropriate Assessments for Shoreline Management Plans, Flood and Coastal Defence Strategies and Flood and Coastal Defence Schemes

Provision is made for:

- Mapping the extent of all coastal and terrestrial priority habitats within the defined area
- Data management at local Biodiversity Record Centres

The output from the mapping will be freely available on the National Network of Regional Coastal Monitoring Programmes' website [\(www.coastalmonitoring.org\)](http://www.coastalmonitoring.org/).

## 2. General

#### 2.1 Performance monitoring arrangements

A quarterly review will be undertaken by the Employer to examine the performance of the Consultant during the contract period. If the Consultant is shown to be failing in his obligations to comply with the terms of the KPI's in the NEC4 Contract, Specification or Scope, the Employer may exercise his rights under clause 90 to terminate the contract.

## 2.2 Quality control of data

The Consultant is responsible for undertaking quality control of the habitat mapping to ensure that the data meets the standards and requirements of the Specification and the Scope. The Employer will undertake quality

<sup>1</sup><https://www.legislation.gov.uk/uksi/2017/1012/part/2/made>

<sup>2</sup> Formerly known as BAP Priority Habitats, they are now referred to as "priority habitats", as listed in Section 41 of the Natural Environment and Rural Communities Act (2006) [http://data.jncc.gov.uk/data/2728792c-c8c6-4b8c-9ccd](http://data.jncc.gov.uk/data/2728792c-c8c6-4b8c-9ccd-a908cb0f1432/UKBAP-PriorityHabitatDescriptions-Rev-2011.pdf)[a908cb0f1432/UKBAP-PriorityHabitatDescriptions-Rev-2011.pdf\)](http://data.jncc.gov.uk/data/2728792c-c8c6-4b8c-9ccd-a908cb0f1432/UKBAP-PriorityHabitatDescriptions-Rev-2011.pdf)

<span id="page-4-0"></span>control checks on the Consultant's data within 8 weeks of delivery of each Block of deliverables (as specified in the Scope). If corrections are required, the corrected data shall be supplied within 4 weeks of notification of failure.

#### 2.3 Data ownership, copyright and intellectual property rights

All GIS scripts, GIS tools, data and accompanying documents and records, both working and fair, acquired or created in the course of the contract shall become the property and copyright of the Employer. Copyright and intellectual property rights will belong to the Employer.

#### 2.4 Open source mapping

All new mapping must use OpenStreetMap in lieu of licence-restricted mapping. Historically, earlier habitat mapping may have involved the use of Ordnance Survey MasterMap, which meant that the results could be used only by organisations with a MasterMap licence. If the mapping tasks require the Contractor to use historic mapping which has used MasterMap, the Employer's OS licence for MasterMap will be supplied. This licence wording must be used on any products deriving from the historic mapping. MasterMap shall not be used for any new mapping.

## 3. Area to be mapped

The location and extent of the area to be mapped is given in the Scope.

#### 4. Mapping tasks

The mapping tasks to be undertaken will depend on the availability of previous epochs of habitat mapping. If no previous mapping has been undertaken, the required mapping will be as described in Task A. Where historic mapping is available, additional mapping may be required, as described in Task B and/or Task C. The required mapping Tasks will be defined in the Scope.

The decision route for the mapping tasks is shown i[n Figure 1.](#page-4-0)

**Task A:** Full mapping of new imagery using OpenStreetMap

**Task B:** Re-classify historic mapping into revised categories and extend boundaries of historic mapping to match those of task A

**Task C:** Map priority habitat change between last and current surveys – Further details to be provided in the scope

**Figure 1: Habitat mapping tasks** 

## 5. Habitat classification

The habitat classification system to be used is the Integrated Habitat System (IHS) version 2. The IHS originated from the Somerset Environmental Record Centre and integrates UK Priority habitats and Annex 1 classes within a hierarchical structure. It also relates to the National Vegetation Classification system (NVC) and EUNIS. Definitions of the habitats are available in the accompanying ihs-brief-definitions-2-100.htm, with corresponding EUNIS codes given at IHS Brief Definitions Version "ihs-brief-definitions-2-100.htm".

The habitats to be mapped will be defined in the Scope, as one or more of the following categories:

- Priority and some supporting habitats listed in [Table](#page-7-0) 1
- Habitat complexes listed in [Table](#page-7-1) 2

Contractors must use the below table for all analysis – in particular any change analysis outlined in the scope. If the scope also specifies using lower tiers in the hierarchy this must also be provided.

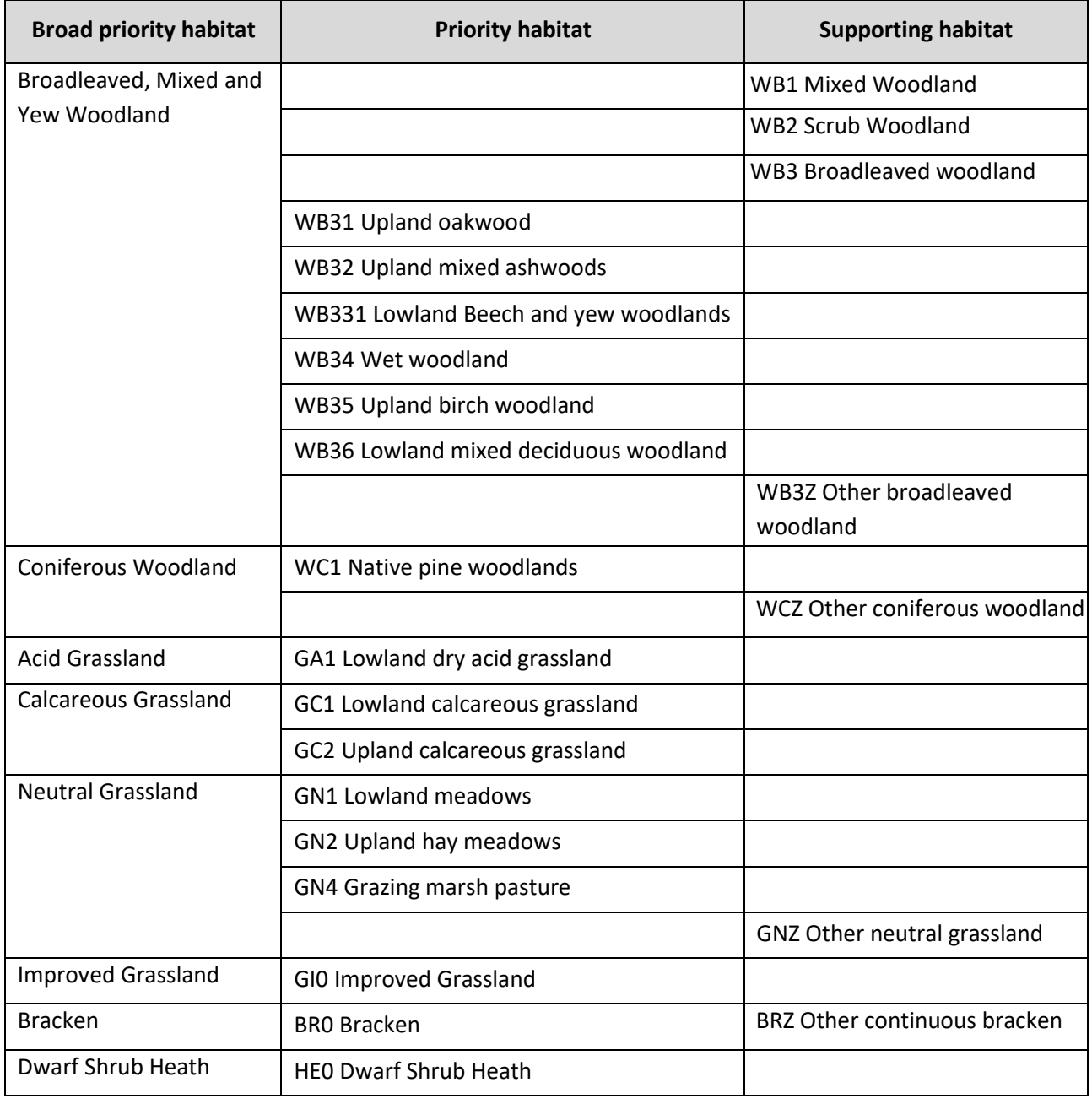

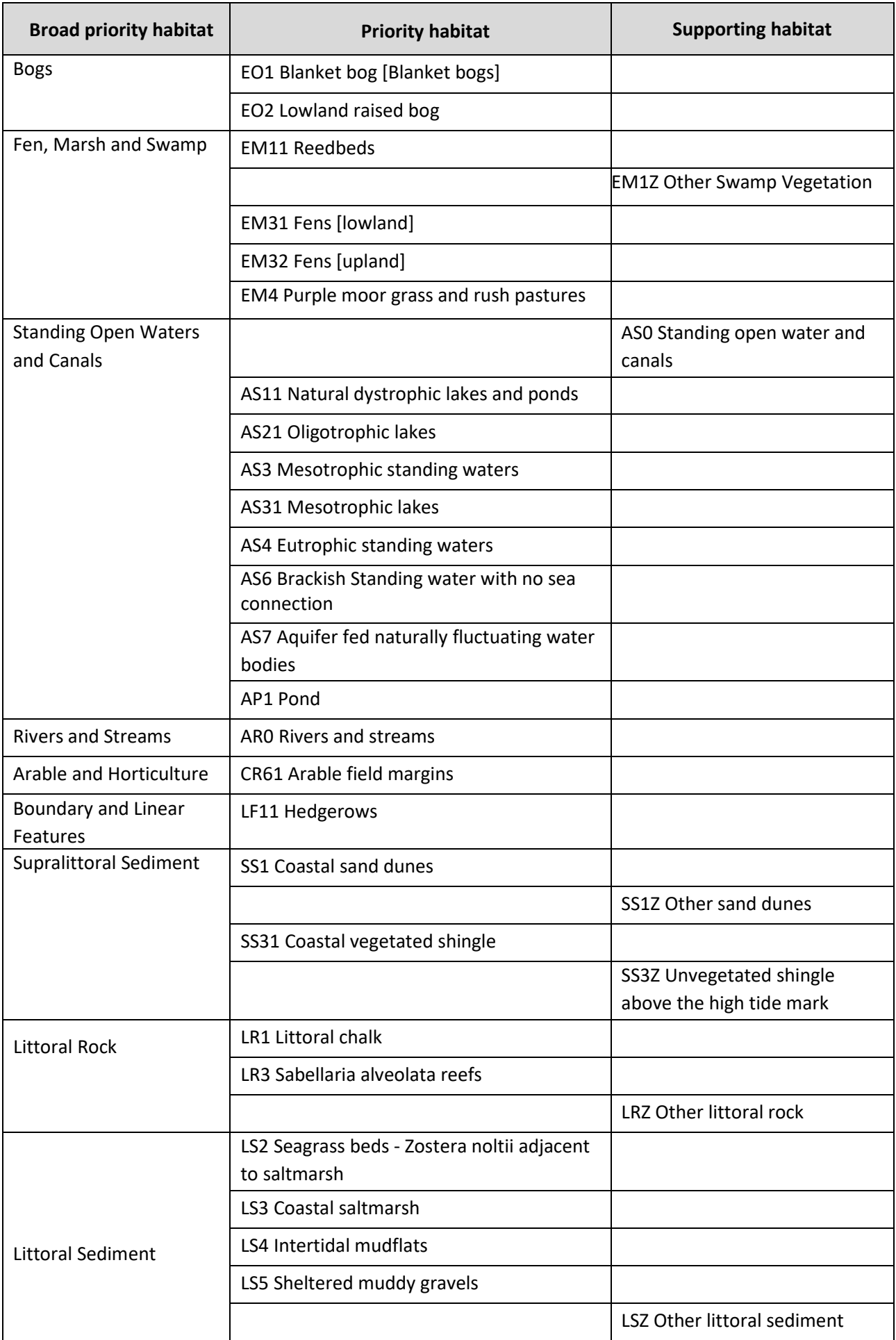

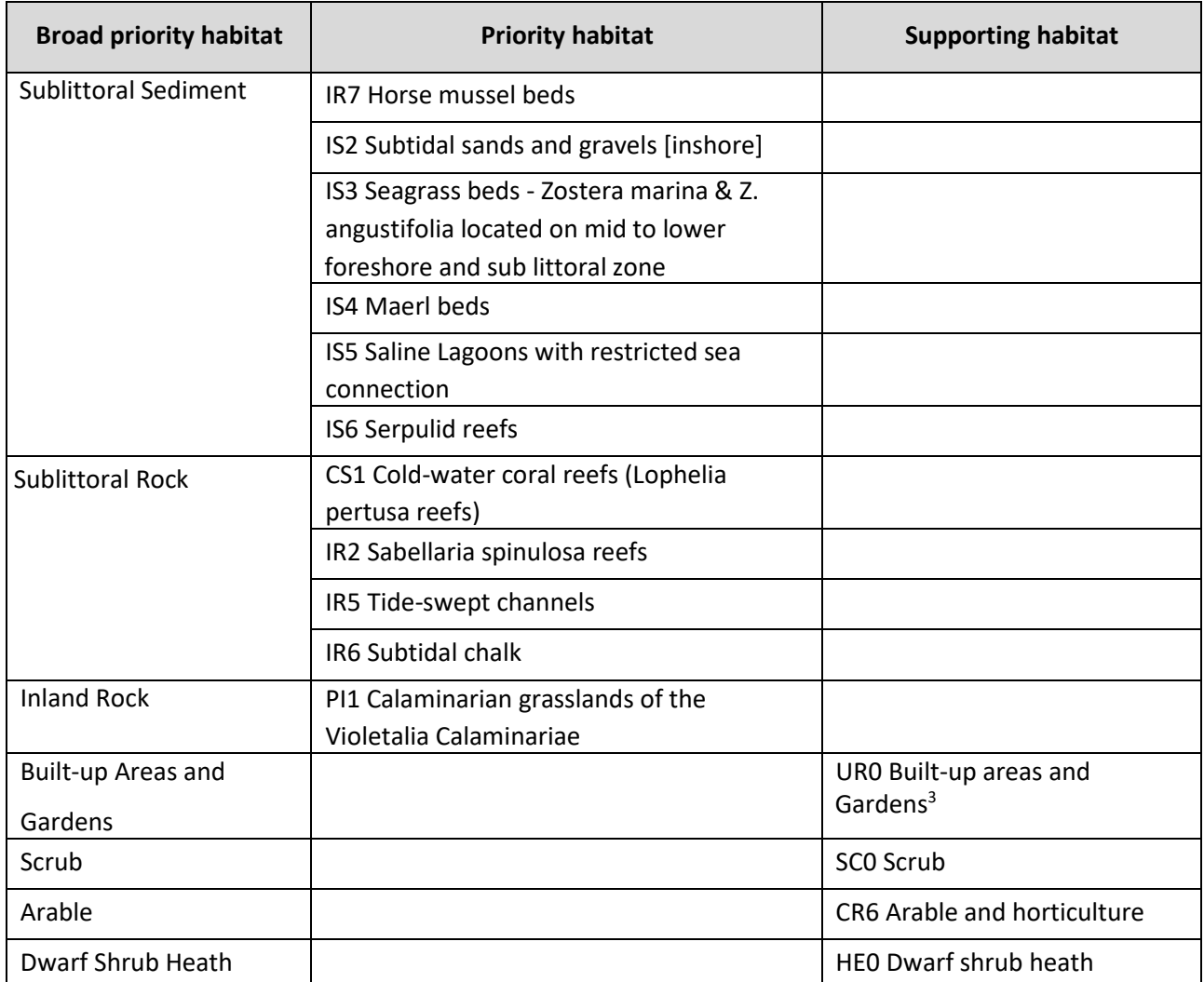

## **Table 1:** Priority and supporting habitats

<span id="page-7-0"></span>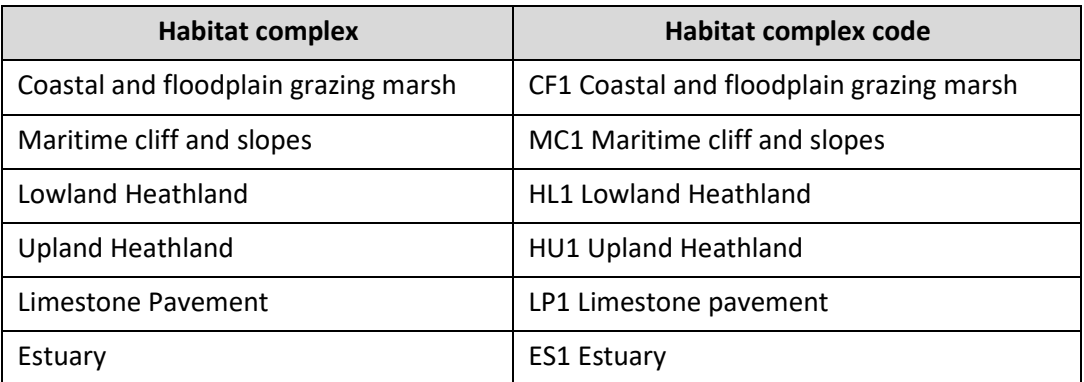

#### **Table 2:** Habitat complexes

<span id="page-7-1"></span><sup>&</sup>lt;sup>3</sup> Buildings, infrastructure and gardens are to be coded as UR0 Built-up areas and gardens

## 6. Methods

Contractors will use OpenStreetMap for the terrestrial mapping. The following data sources will be supplied by the Employer:

- Aerial ortho-photography of the coastal region, from the relevant Regional Coastal Monitoring Programme
- False Colour Infra-Red imagery may be available in some Regions
- Remote sensing for intertidal areas may be available in some Regions
- Environment Agency saltmarsh layer
- Previous habitat mapping may be provided, as outlined in the Scope

The supplied Environment Agency saltmarsh layer may be used as a base layerto aid interpretation. However, prior to use the Consultant must ensure that it meets the digitizing standards and Minimum Mappable Units in [Table 5.](#page-13-0) The method used by the Environment Agency to map the saltmarsh layer is given in Appendix1.

#### 6.1 Shapefile attributes

Polygon fields shall all be populated in accordance with the descriptions shown i[n Table 3.](#page-9-0) Where there is no data to add to a field, the field shall be populated with the code 'Null'.

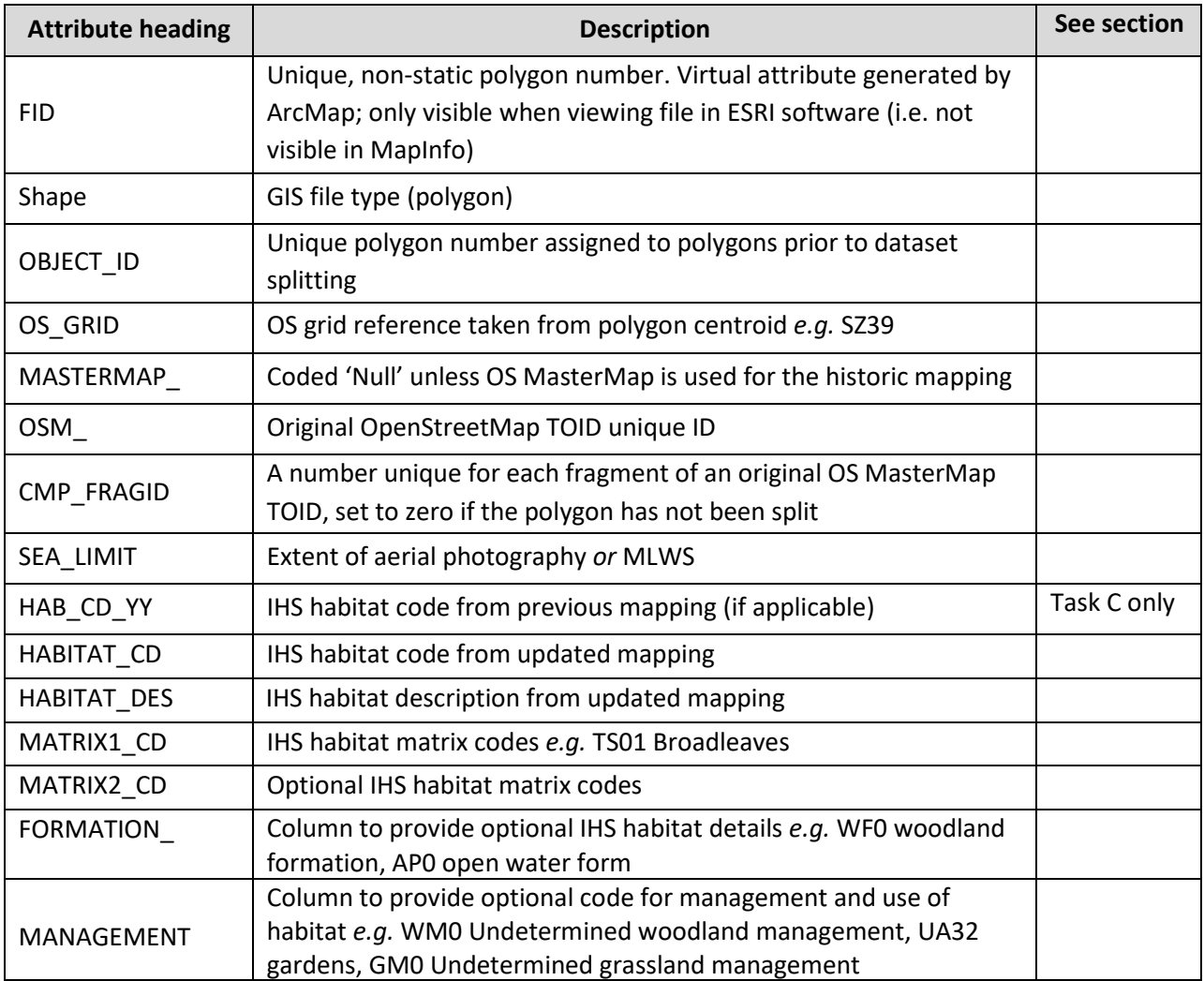

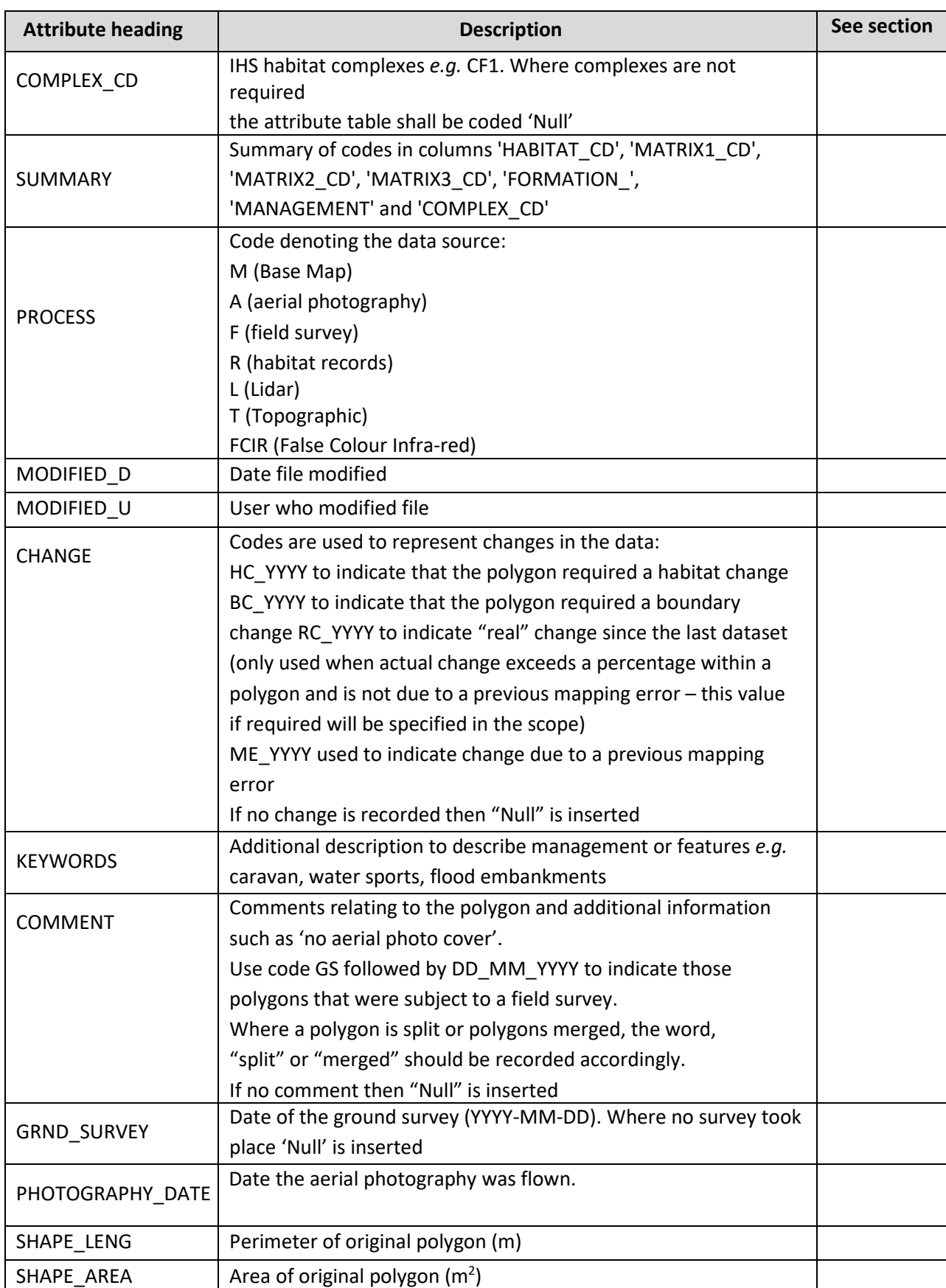

<span id="page-9-0"></span>**Table 3:** Template attribute table for GIS

The additional attribute fields listed in [Table 4 m](#page-10-0)ust also be added and populated. The supplied Lookup table (Appendix 3) can be joined to the attribute table to assist with this task (See Appendix 3 for a note on joining the lookup and attribute tables). Note that this process need not be undertaken until quality control of the mapping has been completed by the Employer.

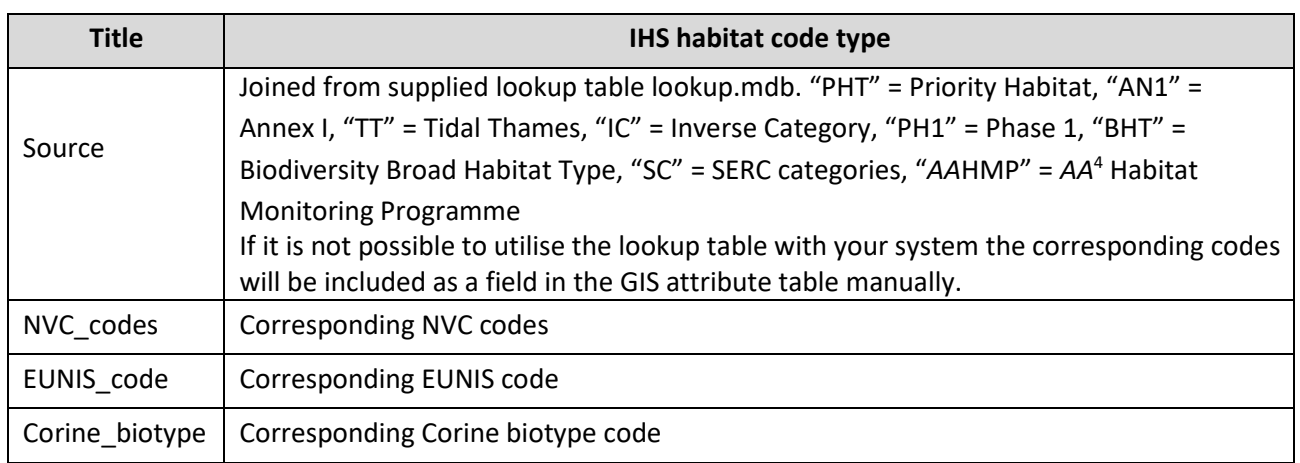

#### **Table 4:** Additional attribute fields for Lookup table

#### <span id="page-10-0"></span>6.2 Slithers, gaps and overlapping polygons

Slither polygons and other similar features shall be removed from the dataset. There shall be no gaps or overlapping polygons in excess of the cluster tolerance, which is 0.5 m for gaps and 1.5 m for overlaps.

#### 6.4 Habitat legend

The Consultant will generate a MapInfo legend to correspond with the supplied ArcGIS layer file if requested in the scope.

<sup>4</sup> Where *AA* represents the Regional Coastal Monitoring area code *i.e.* NE, ER, An, SE, SW or NW

## 7. Digitising accuracy

The accuracy of the mapping will vary according to the digitisation scale and MMU. Habitats will be mapped at a digitisation scale shown in [Table](#page-13-0) 5. Table 5 also lists the Minimum Mappable Unit (MMU) for each habitat.

The contractor should ensure that they analyse each habitat to the MMU level of detail specified in table 5. If the habitats are mapped at higher resolution than the listed MMUs the data must also be provided down sampled to the MMU defined. This ensures consistency of change analysis. A GIS tool may be available to undertake the down sampling process and will be specified in the scope.

The measurable difference between the position of the digitised habitat polygon and the habitat extent on the aerial photography shall not exceed  $\pm$  0.5 m for 1:500 scale mapping or  $\pm$  1 m for 1:1250 scale mapping.

![](_page_11_Picture_344.jpeg)

![](_page_12_Picture_295.jpeg)

![](_page_13_Picture_261.jpeg)

#### **Table 5:** Scale and MMU for each habitat to be mapped

<span id="page-13-0"></span>In summary, the Minimum Mappable Unit (MMU) is:

- 0.01 ha (100  $m<sup>2</sup>$ ) for saltmarsh
- $\bullet$  0.1 ha (1,000 m<sup>2</sup>) for grazing marsh, reedbeds, hedgerows, sand dunes, vegetated shingle, mudflat, seagrass beds, chalk habitats, saline lagoons and reefs
- $\bullet$  0.25 ha (2,500 m<sup>2</sup>) for broader land use categories such as woodland, grassland, bogs, lakes, standing waters and maritime cliff and slope habitats
- Saltmarsh creeks should be mapped only where they are wider than 2m.

The example given in [Figure](#page-14-0) 2 shows inter-tidal mudflat and saltmarsh polygons superimposed upon an aerial photograph. The two black rectangles provide examples of the MMU requirements for saltmarsh habitats, demonstrating that any saltmarsh greater in area than 0.01 ha should be mapped. Any fragments of saltmarsh smaller than 0.01 ha (shaded pink in [Figure 2\)](#page-14-0) need not be mapped as saltmarsh. In this example they are coded as inter-tidal mudflat.

Where False Colour Infra-red imagery is used for the habitat mapping, polygons smaller in area than the MMU will automatically be detected. These should be removed from the dataset and supplied as a separate layer for future comparisons (see section 12.3)

![](_page_14_Picture_4.jpeg)

**Figure 2:** Example of saltmarsh Minimum Mappable Unit

## <span id="page-14-0"></span>8. Ground (field) surveys

Field surveys will be undertaken to ground-truth and validate the results of the mapping. A representative number of field surveys will be undertaken at a minimum of 8 sites across the full survey area as specified in the scope. These will be undertaken within a 2 year time frame from aerial capture and must be undertaken in the same season. I.e. if aerials are captured in September the ground surveys must be undertaken in the late summer/early autumn. Before undertaking ground surveys, the Consultant shall contact Natural England and the appropriate Local Record Centre to request the most up-to-date ground surveys for the region, in order to prevent unnecessary duplication. The contractor will also utilize other validation data (i.e. lidar, topographic data feature codes –to be provided by the client) for areas where field surveys are not possible/to supplement field survey.

Ground surveys shall be targeted towards:

- areas where priority habitats cannot be interpreted confidently from aerial photography alone (and where existing ground surveys are inadequate to validate the mapping results). This might include transitional habitats and complexes such as saltmarsh, vegetated shingle, coastal grazing marsh*etc.*
- areas of suspected change to aid validation of the mapping.
- areas which provide a good representation of priority habitat types

A template recording form for the ground survey results is given at Appendix 4. All ground surveys used for validation (existing and new) will be logged in the attribute table of the appropriate database along with other validation data – i.e. lidar and topographic data. [\(Table 3\)](#page-9-0).

## 8.1 Health & Safety

The Consultant shall comply with all relevant legislation and bylaws when carrying out any ground surveys. Equipment and survey personnel provided by the Consultant for work in connection with the contract shall be the Consultant's responsibility at all times. The said equipment and survey personnel and any loss, injury or damage suffered or caused by them shall be at the Consultant'srisk throughout. All risks of data acquisition will be borne by the Consultant.

The Employer is unaware of any special hazards other than those normally associated with ground surveying in coastal, tidally dominated areas and cliff tops. Extra caution should be exercised when surveying mudflat and saltmarsh given the soft nature of the sediment, and when ground-truthing vegetation on eroding cliff tops or landsliding areas.

The Consultant shall carry out a full Risk Assessment before each survey and shall prepare a Safe System of Working/Survey Management Plan based on the Assessment. Allsurvey personnel provided by the Consultant shall adhere to laid down safety procedures at all times. A copy of the Survey Management Plan shall be forwarded to the Employer's Representative by email, at least 72 hours before the commencement of survey operations.

#### 8.2 Site Conditions/Restrictions, Access and Public Relations

It is the Consultant's responsibility to obtain permission from landowners prior to undertaking surveys. The Consultant shall be responsible for obtaining all permissions needed for use of equipment associated with the work and for adhering to government legislation regarding permits to survey and for entry on to private land. In respect of authorities to be consulted, the Consultant's particular attention is drawn to the procedures to be adopted when obtaining permits for surveys undertaken on or where access is required over designated areas, railway property, or involving MOD property.

## 9. Internal consistency checks

On completion of the mapping Tasks, the Consultant shall undertake a review to check that all aspects of the specification have been met. The internal consistency checks shall include, but are not limited to:

- Completeness of dataset, including full population of attributes
- Miss-attribution of habitat types
- Spatial errors
- Duplicates and overlaps
- Data shifts *i.e.* horizontal accuracy

## 10. Data analysis

The following data analysis will be undertaken:

#### 10.1 Habitat extent

A spreadsheet will be produced, populated with the quantities (ha) of priority habitat mapped. Totals shall be produced per county for all habitats mapped, from which the total per region will be derived as the sum of county results. Totals for supporting habitats shall be shown on a separate worksheet of the spreadsheet. Quantities of habitat shall be reported in hectares, to 3 decimal places.

#### 10.2 Change analysis (Task C only)

A spreadsheet of habitat quantities will be produced for the earlier mapping (as per paragraph 10.1). A further spreadsheet will be populated with the "real" habitat change (as coded in [Table](#page-9-0) 3 "Change" attribute) from the earlier to the current mapping. Real habitat change in this case is defined as actual change in habitat classification or extent, not changes resulting from analysis, mapping or re-interpretation error. Where the contractor believes real change to be apparent due to a change in habitat extent (The scope may specify a % change to work to) please indicate it as statistically significant. Habitat gain should be indicated as a +positive value, and habitat loss as a negative.

## 11. Mapping reports

The habitat mapping report shall contain, as a minimum:

- Description of area covered
- Diagram showing the aerial photography tiles and flight date
- List of habitats mapped and corresponding codes
- Minimum Mappable Units
- Scale of mapping and associated error
- Explanation of accuracy estimate
- Detailed description of method used
- Description of fields in the attribute table
- Any problems or observations associated with the mapping
- List of datasets used for verification of habitat
- Ground survey reports
- Details of amendments made to previous dataset, where applicable
- Priority habitat extent and change since the previous mapping, where applicable
- Quality assessment

## 12. Data management

Habitat mapping results will be in 10 km<sup>2</sup> tiles, split along OS tile boundaries. Individual habitats will be provided as whole-region polygons. There must be no overlap between tiles or between habitat polygons. Quantities of habitat shall be reported in hectares, to 3 decimal places.

Results will be delivered as databases (\*.mdb) and shapefiles (\*.shp, \*.shx \*.sbx, \*.sbn. and \*.dbf) compatible with ArcGIS 10.0 and newer. Shapefiles shall be fully populated with the required attributes. Results may also be requested in as MapInfo tables as defined in the scope.

File names shall not contain spaces. Filenames will be based around the following conventions:

![](_page_17_Picture_210.jpeg)

#### 12.1 10 km2 tiles

File names for 10 km<sup>2</sup> tiles are:

NNNN\_YYYYMM\_*xxx*.\*

#### where:

*xxx* is a suffix used to denote:

![](_page_17_Picture_211.jpeg)

Examples: SU46\_201407\_Eco.mdb SU46\_201407\_EcoBuild.tab

#### 12.2 Individual habitats

Individual habitat polygons shall contain results for the entire region being mapped, and named:

AA\_TTT\_YYYYMM.\*

Example: NW\_IS3\_201407.shp SW\_LS4\_201406.map NE\_AR0\_201407.mdb

#### 12.3 Extracted data

Extracted data files shall contain all polygons smaller than the specified MMU which have been removed from habitat deliverables. Files will be supplied as databases and named: (MapInfo tables may also be requested as defined in the scope)

AA\_ YYYYMM\_MMU.\*

Example: SE\_201407\_MMU.mdb SE\_201407\_MMU.dat

<sup>&</sup>lt;sup>5</sup> Where a Region's mapping has been split into more than one work package, the work package identifier will be added preceded by an underscore *i.e.* SW\_EMSW01

#### 12.4 Analysis results

Analysis results (\*.xlsx) shall contain quantities of habitat (ha) for each area, as defined in the Scope *e.g.*  Block or county, summed to provide totals for the Region. Each spreadsheet shall contain two worksheets, one with results for priority habitats, and the second with results for supporting habitats. Spreadsheets will be named:

AA\_YYYYMM\_Eco.xlsx

Example: SW\_201407\_Eco.xlsx

Analysis files containing habitat change data shall be named using years of mapping only, for example:

SW\_2009\_2014\_Eco.xlsx

#### 12.5 Tile index

The tile index (\*.shp, \*.dat) shall contain the outline of the 10 km<sup>2</sup> tiles, with the associated attribute data:

- Filename
- OS tile
- Date of mapping
- Reference to related mapping report

Files shall be named:

Index\_ Eco\_AA\_YYYYMM.\*

Example: Index\_ Eco\_SE\_201407.shp

#### 12.6 Boundary polygon

This polygon (\*.shp, \*.dat) shall provide the boundary of the area which required mapping, as defined in the Scope (note that this is not the extent of the mapped habitats).

Bound\_Eco\_AA\_ YYYYMM.\*

Example: Bound\_Eco\_SE\_201407.shp Bound\_Eco\_SE\_201407.dat

#### 12.7 Legends

If required these will be requested in the scope.

MapInfo legends (\*.vcp) will be named:

Layer\_ Eco\_AA\_YYYYMM.vcp

Example: Layer Eco SE 201407.vcp

#### 12.8 Mapping Report

The habitat mapping report shall encompass the whole region being mapped, and named:

Report\_ Eco\_AA\_YYYMM.pdf

Example: Report Eco SE 201407.pdf Report\_Eco\_NW\_201308.pdf

#### 12.9 Metadata

A template metadata form (\*.xlsx) will be supplied by the Employer, containing the information shown in [Table 6.](#page-19-0) Only one metadata form is required per set of tiles providing the information is appropriate for all tiles submitted with the metadata form. Files shall be named:

Meta\_ Eco\_AA\_YYYYMM.xlsx

Example: Meta\_ Eco\_SW\_201407.xlsx

![](_page_19_Picture_158.jpeg)

#### **Table 6:** Metadata information

#### <span id="page-19-0"></span>12.10 Delivery media

Data delivery will be specified in the scope, and may be digital or on physical media. Digital delivery will be via sftp or digital file transfer. If delivered on physical media, the following labelling shall apply:

Hard drives/DVD shall be labelled:

- Label: Habitat mapping Name of area mapped Date of delivery CD/DVD x of y Consultant Delivery reference number
- Example: Habitat mapping Southeast 201407 Hard drive 1 of 2 Consultant 1 Delivery reference 12345

## 13. Deliverables

The following habitat mapping results shall be delivered, in the formats given in Section 12:

- 10 km2 tiles of all habitats (including buildings, road networks, gardens *etc.*)
	- o Database
	- o Shapefiles
	- o MapInfo tables (if requested in the scope)
- 10 km2 tiles of all habitats (excluding buildings, road networks, gardens *etc.*)
	- o Database
	- o Shapefiles
	- o MapInfo tables (if requested in the scope)
- Individual habitat classes (whole region)
	- o Database
	- o Shapefiles
	- o MapInfo tables (if requested in the scope)
- Extracted data (whole region)
	- o Database
	- o Shapefiles
	- o MapInfo table (if requested in the scope)
- Analysis results
	- o \*.xlsx
- Tile index for outline of each 10  $km^2$  tile mapped
	- o Shapefiles
	- o MapInfo tables (if requested in the scope)
- Boundary polygon
	- o Shapefiles
	- o MapInfo tables (if requested in the scope)
- MapInfo Legend (if requested in the scope)
	- o \*.vcp
- Mapping report
	- o \*.pdf
- Metadata
	- o \*.xlsx

The Contractor will maintain an FTP site which will be used for delivery of data.

## 14. Tender information

As part of the Method Statement, the Consultant will provide full details to show that the technical requirements of the Specification and Scope can be met. The Method Statement shall, as a minimum, make reference to:

- The method to be used to map the habitats
- The expected accuracies from the method (digitizing and Minimum Mappable Unit)
- Proposed procedure for ground surveys and instrumentation to be used
- Quality control procedures
- Outline programme

#### Accompanying Documents

- APPENDIX 1: Environment Agency saltmarsh mapping method
- APPENDIX 2: Lookup table
- APPENDIX 3: Ground survey record template (\*.docx)
- APPENDIX 4: IHS Definitions Version 2.001

Boundary file of required extent of mapping